## Package 'Guitar'

November 11, 2022

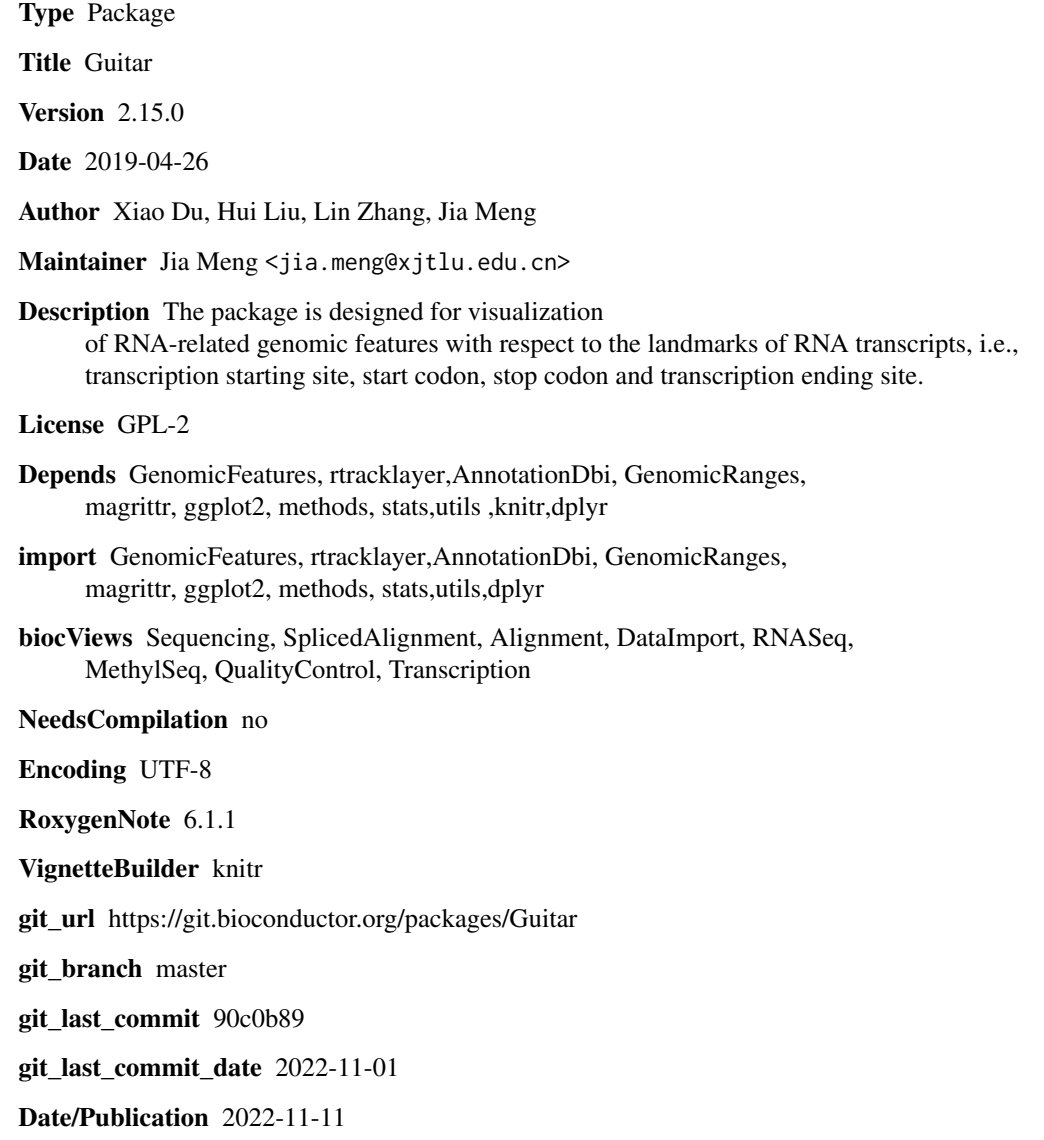

1

## <span id="page-1-0"></span>R topics documented:

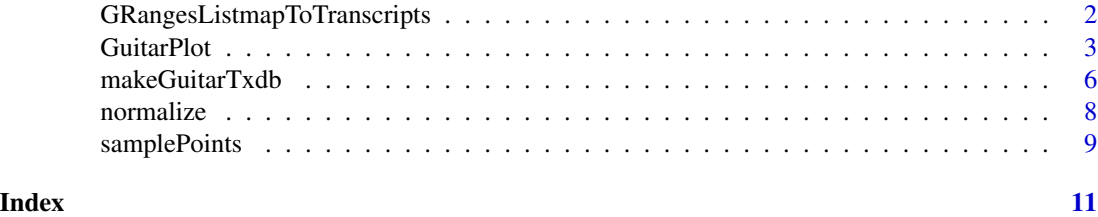

GRangesListmapToTranscripts

*GRangesListmapToTranscripts*

## Description

Map the input data to the transcript and select the data with a length equal to the length of the site when entering the data.

## Usage

```
GRangesListmapToTranscripts(site,
                            mapFilterTranscript = FALSE,
```

```
transcripts)
```
#### Arguments

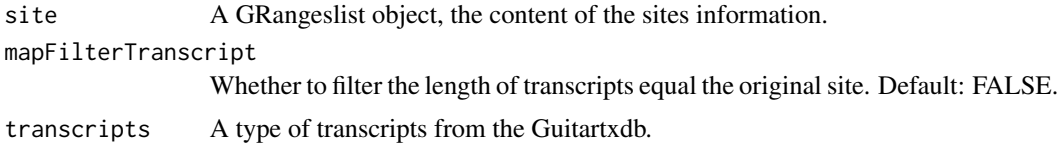

## Value

A GRangeslist object, the content is the site data filtered by the mapping.

```
# read transcript information and generate guitartxdb.
txdb_file <- system.file("extdata", "mm10_toy.sqlite", package="Guitar")
txdb <- loadDb(txdb_file)
guitarTxdb <- makeGuitarTxdb(txdb)
#read the gene feature file.
stBedFile <- system.file("extdata", "m6A_mm10_exomePeak_1000peaks_bed12.bed", package="Guitar")
site <- blocks(import(stBedFile))
sitesGRanges <- GRangesListmapToTranscripts(site, mapFilterTranscript = FALSE,transcripts = guitarTxdb$tx$tx)
```
<span id="page-2-0"></span>GuitarPlot *GuitarPlot*

#### Description

Plot the transcriptomic distribution of genomic features

#### Usage

```
GuitarPlot(txGTF = NULL,
            txGFF = NULL,txGenomeVer = NULL,
            txTxdb = NULL,txGuitarTxdb = NULL,
            txGuitarTxdbSaveFile = NA,
            stBedFiles = NULL,
            stGRangeLists = NULL,
            stGroupName = NULL,
            stAmblguity = 5,
            stSampleNum = 10,
            stSampleModle = "Equidistance",
            #stSampleModle = "random",
            txfiveutrMinLength = 100,
            txcdsMinLength = 100,
            txthreeutrMinLength = 100,
            txlongNcrnaMinLength = 100,
            txlncrnaOverlapmrna = FALSE,
            txpromoterLength = 1000,
            txtailLength = 1000,
            txAmblguity = 5,
            txPrimaryOnly = FALSE,
            txTxComponentProp = NULL,
            txMrnaComponentProp = NULL,
            txLncrnaComponentProp = NULL,
            mapFilterTranscript = TRUE,
            headOrtail = TRUE,enableCI = TRUE,pltTxType = c("tx","mrna","ncrna"),
            overlapIndex = 1,
            siteLengthIndex = 1,
            adjust = 1,
            CI_ResamplingTime = 1000,
            CI_interval = c(0.025, 0.975),
            miscOutFilePrefix = NA)
```
## Arguments

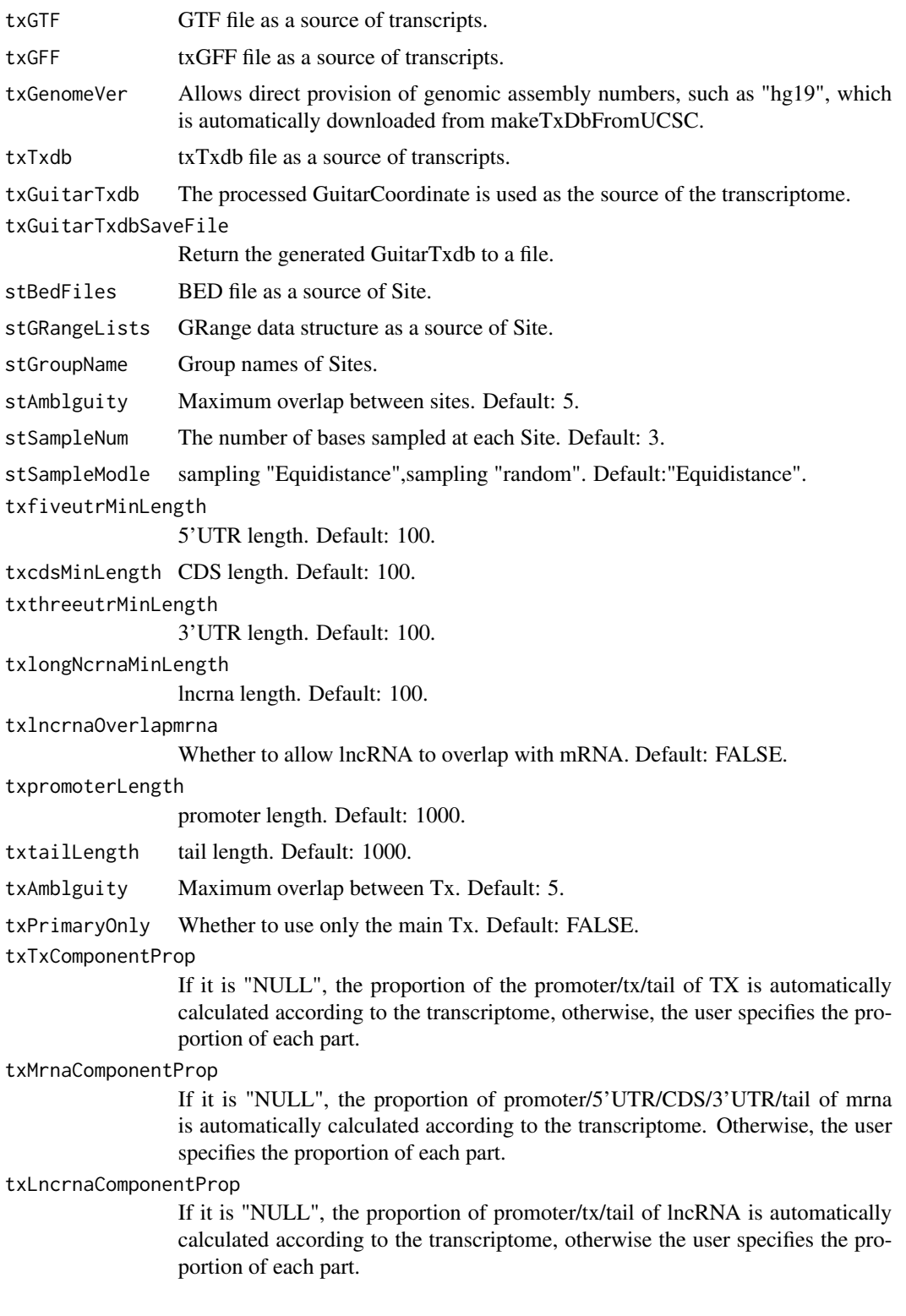

#### GuitarPlot 5

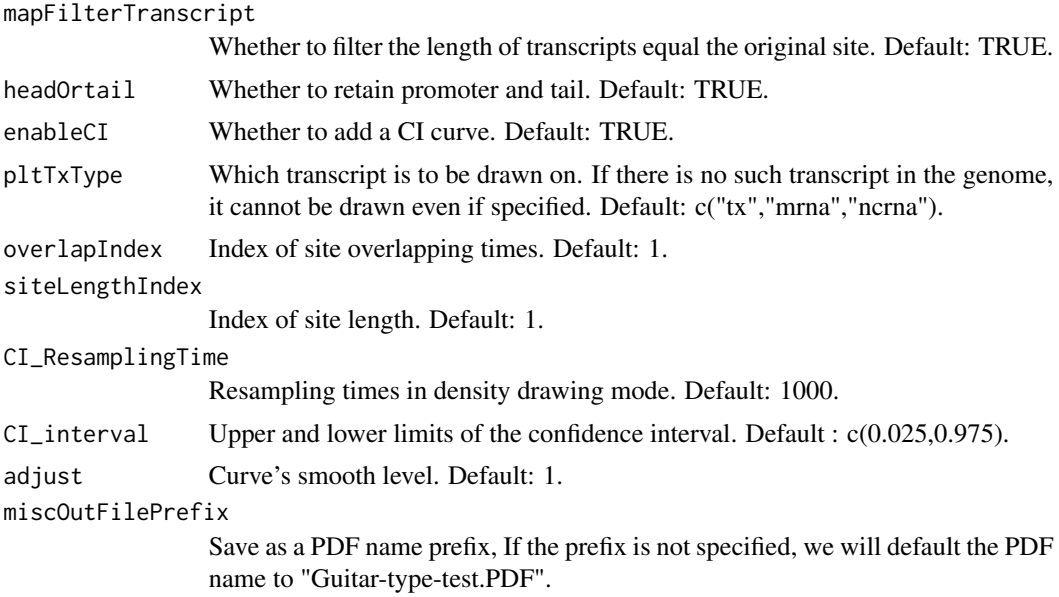

## Details

This function plots the transcriptomic distribution of genomic features. It is designed for a fast usage of the Guitar package, When you need to specify a parameter, you need to define the function when the package is called.

## Value

A figure showing the transcriptomic distribution of the genomic features will be generated. Postediting with Adobe Illustrator or other graphic software is recommended.

#### Author(s)

Xiao Du <xiao.du@cumt.edu.cn>

```
# read transcript information
txdb_file <- system.file("extdata", "mm10_toy.sqlite", package="Guitar")
txdb <- loadDb(txdb_file)
# read genomic features
stGRangelist<-list()
stBedFiles <- list(system.file("extdata", "m6A_mm10_exomePeak_1000peaks_bed12.bed", package="Guitar"))
for (i in 1:length(stBedFiles)) {
  stGRangelist[[i]] <- blocks(import(stBedFiles[[i]]))
}
#plot
GuitarPlot(txTxdb = txdb,
                stGRangeLists = stGRangelist,
                stGroupName = c("Group1"))
```
<span id="page-5-0"></span>makeGuitarTxdb *makeGuitarTxdb*

## Description

Make a Guitar Coordinates from TranscriptDb object, i.e., making Guitar coordinates for 3 different type, including, tx, mRNA, lncRNA, tx include three component, Pomoter,RNA, Tail, mRNA include five component, Pomoter, 5'UTR, CDS, 3'UTR, Tail, lncRNA include three component, Pomoter, ncRNA, Tail. Additional filters will discard transcripts that are too short or has too much ambigous on Genome to increase the sensitivity of the analysis.

#### Usage

makeGuitarTxdb(txdb,

```
txfiveutrMinLength = 100,
txcdsMinLength = 100,
txthreeutrMinLength = 100,
txlongNcrnaMinLength = 100,
txlncrnaOverlapmrna = FALSE,
txpromoterLength = 1000,
txtailLength = 1000,
txAmblguity = 5,
txTxComponentProp = NULL,
txMrnaComponentProp = NULL,
txLncrnaComponentProp = NULL,
txPrimaryOnly = FALSE,
pltTxType = c("tx","mrna","ncrna"),
withTxContext = TRUE
)
```
#### Arguments

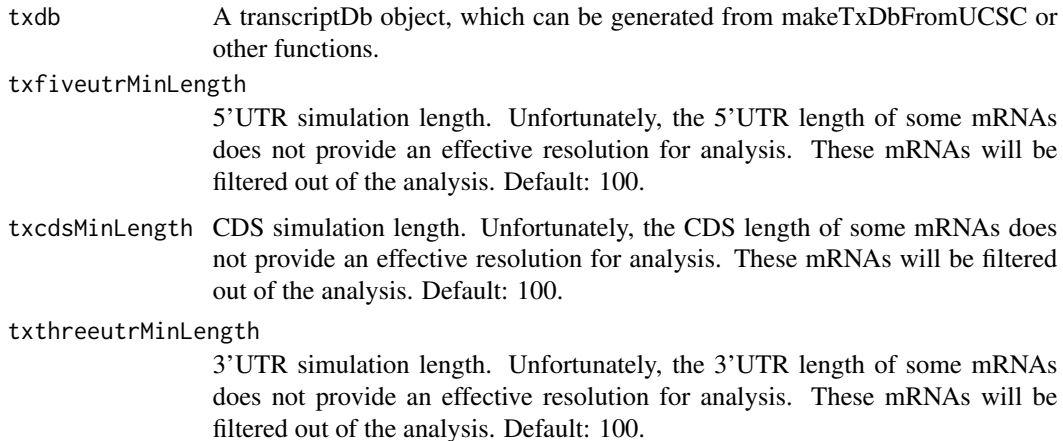

txlongNcrnaMinLength

non-coding RNAs with length smaller than this value will not be used in the analysis.

txlncrnaOverlapmrna

Whether to allow lncRNA to overlap with mRNA. Default: FALSE.

#### txpromoterLength

promoter simulator length. Default: 1000.

- txtailLength tail simulator length. Default: 1000.
- txAmblguity If a transcript overlap with more number of transcripts than this number, this transcript will be used in the analysis. By filtering out a number of transcripts, this filter also decrease memory usage and computation time. Default: 5.

#### txTxComponentProp

If it is "NULL", the proportion of the promoter/tx/tail of TX is automatically calculated according to the transcriptome, otherwise, the user specifies the proportion of each part.

#### txMrnaComponentProp

If it is "NULL", the proportion of promoter/5'UTR/CDS/3'UTR/tail of mrna is automatically calculated according to the transcriptome. Otherwise, the user specifies the proportion of each part.

txLncrnaComponentProp

If it is "NULL", the proportion of promoter/tx/tail of lncRNA is automatically calculated according to the transcriptome, otherwise the user specifies the proportion of each part.

- txPrimaryOnly Whether to use only the main Tx. Default: TRUE.
- pltTxType Which transcript is to be drawn on. If there is no such transcript in the genome, it cannot be drawn even if specified. Default: c("tx","mrna","ncrna").
- withTxContext Whether to add an extended area to the transcript.

## Value

A Guitar coordiantes (GRanges object) will be returned, with 3 different type, with Transcript ID, the relative position of each GRanges on the RNA transcript, the interval (bp) between different coordiantes on a transcript component.

## Author(s)

Xiao Du <xiao.du@cumt.edu.cn>

```
# read transcript information
txdb_file <- system.file("extdata", "mm10_toy.sqlite", package="Guitar")
txdb <- loadDb(txdb_file)
guitarTxdb <- makeGuitarTxdb(txdb)
```
<span id="page-7-0"></span>

#### Description

This function Comparing the sampled site with the normalized guitar coordinate system to find the relative position of each site in the zero to one coordinate system, and calculating the weight of each site at this position.

#### Usage

```
normalize(sitesGRanges,
          guitarTxdb,
          txType,
          overlapIndex,
          siteLengthIndex)
```
## Arguments

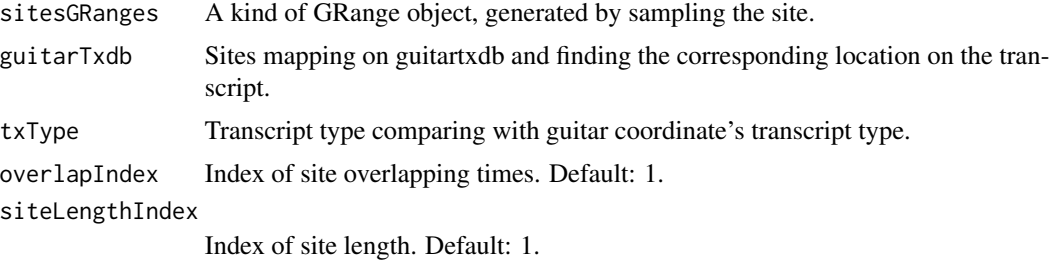

## Value

A data list object contains two types of data information, one is the location information of the site, and the other is the weight information of the site.

#### Author(s)

Xiao Du<xiao.du@cumt.edu.cn>

```
# read genomic features
stBedFile <- system.file("extdata", "m6A_mm10_exomePeak_1000peaks_bed12.bed", package="Guitar")
site <- blocks(import(stBedFile))
# read transcript information
txdb_file <- system.file("extdata", "mm10_toy.sqlite", package="Guitar")
txdb <- loadDb(txdb_file)
guitarTxdb <- makeGuitarTxdb(txdb)
sitesGRanges <- samplePoints(list(site),
                            stSampleNum = 5,
```
## <span id="page-8-0"></span>samplePoints 9

```
stAmblguity = 5,
                            pltTxType = c("mrna"),
                            stSampleModle = "Equidistance",
                            mapFilterTranscript = FALSE,
                            guitarTxdb)
sitesNormlize <- normalize(sitesGRanges,
                           guitarTxdb,
                           txType = "mrna",
                           overlapIndex = 1,
                           siteLengthIndex = 1)
```
samplePoints *samplePoints*

## Description

This function calculates the length of each sites and then samples the points from sites by using two sampling methods based on the number of sampling points. One sampling method is equidistant sampling, the N sampling points are sampled at equal intervals according to the length of the site. Another method is random sampling, and N sampling points are randomly distributed on the site.

## Usage

```
samplePoints(sitesGrangelists,
             stSampleNum = 5,
             stAmblguity = 5,
             pltTxType = c("tx","mrna","ncrna"),
             stSampleModle = "Equidistance",
             mapFilterTranscript = FALSE,
             guitarTxdb)
```
#### Arguments

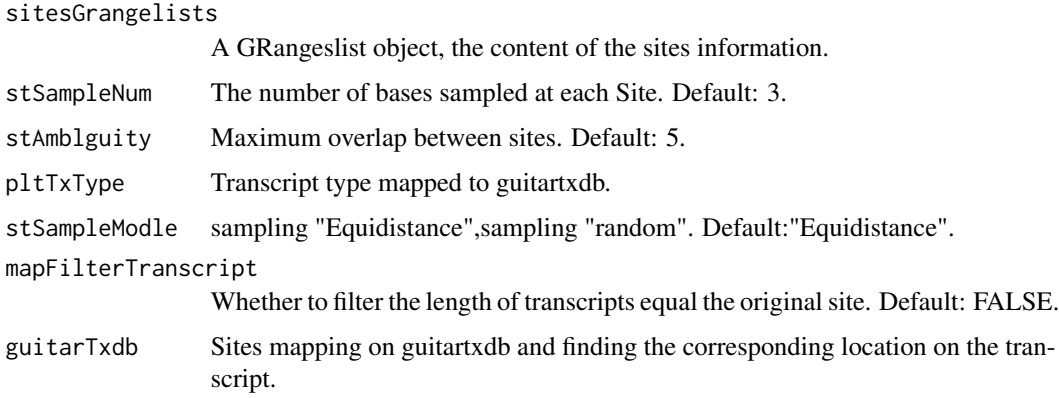

## Value

A GRange data list, the content of the list is the sampling point, the width is 1, the total number of data is N times the input data.

## Author(s)

Xiao Du<xiao.du@cumt.edu.cn>

```
# read genomic features
stBedFile <- system.file("extdata", "m6A_mm10_exomePeak_1000peaks_bed12.bed", package="Guitar")
site <- blocks(import(stBedFile))
#generate GuitarTxdb
txdb_file <- system.file("extdata", "mm10_toy.sqlite", package="Guitar")
txdb <- loadDb(txdb_file)
guitarTxdb <- makeGuitarTxdb(txdb)
# sample site points
sitesPoints <- samplePoints(list(site),
                            stSampleNum = 5,
                            stAmblguity = 5,
                            pltTxType = c("tx","mrna","ncrna"),
                            stSampleModle = "Equidistance",
                            mapFilterTranscript = FALSE,
                            guitarTxdb)
```
# <span id="page-10-0"></span>Index

GRangesListmapToTranscripts, [2](#page-1-0) GuitarPlot, [3](#page-2-0)

makeGuitarTxdb, [6](#page-5-0)

normalize, [8](#page-7-0)

samplePoints, [9](#page-8-0)